# **e-Quals Unit Syllabus**

### **Electronic communication using Outlook**   $7266 - 031$

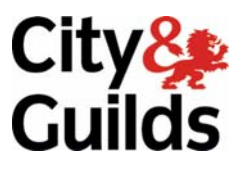

www.cityandguilds.com/e-quals07 March 2007 Version 1.0

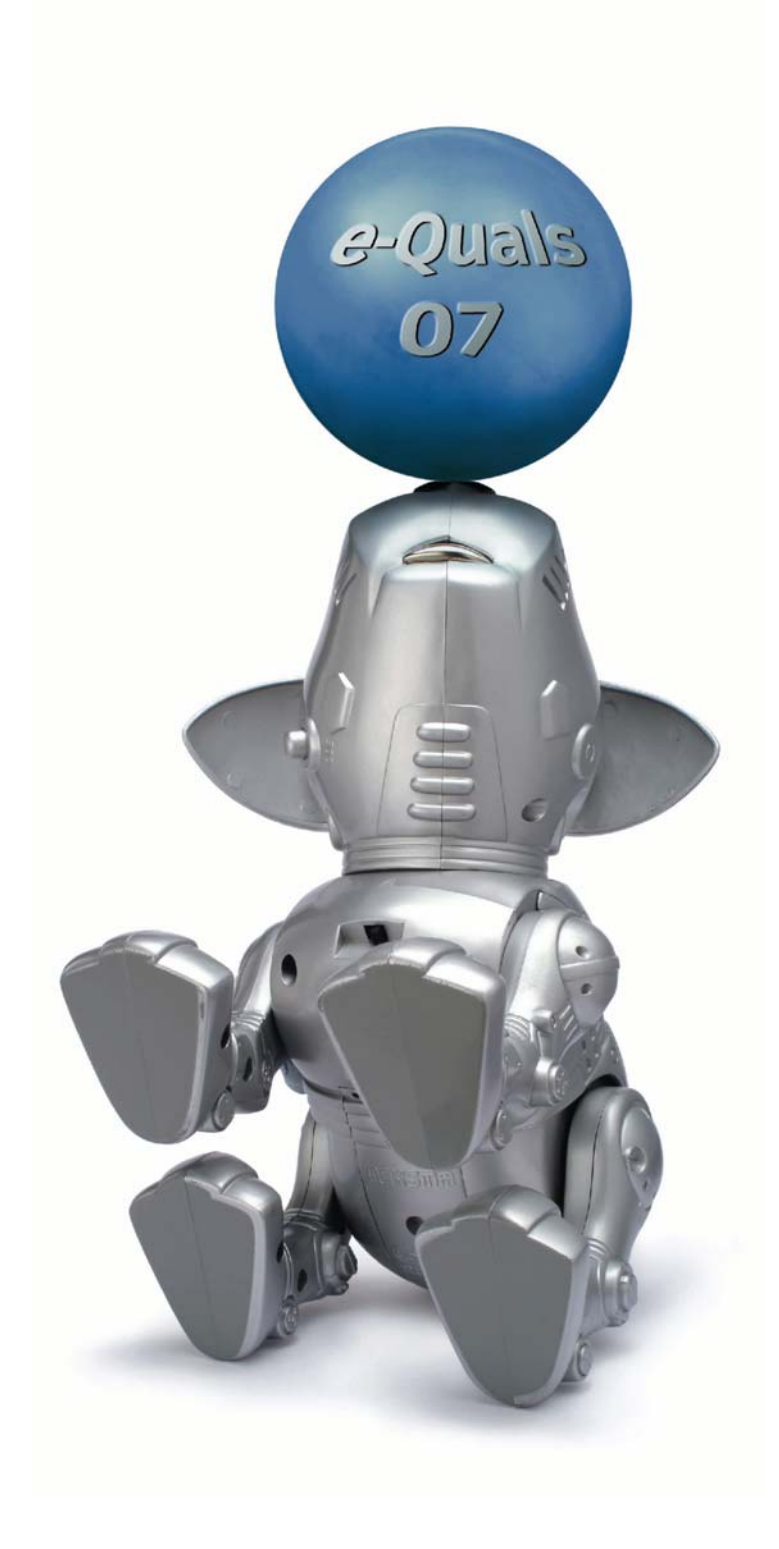

### **About City & Guilds**

City & Guilds is the UK's leading provider of vocational qualifications, offering over 500 awards across a wide range of industries, and progressing from entry level to the highest levels of professional achievement. With over 8500 centres in 100 countries, City & Guilds is recognised by employers worldwide for providing qualifications that offer proof of the skills they need to get the job done.

### **City & Guilds Group**

The City & Guilds Group includes City & Guilds, ILM (the Institute of Leadership & Management) which provides management qualifications, learning materials and membership services, NPTC which offers land-based qualifications and membership services, and HAB (the Hospitality Awarding Body). City & Guilds also manages the Engineering Council Examinations on behalf of the Engineering Council.

#### **Equal opportunities**

City & Guilds fully supports the principle of equal opportunities and we are committed to satisfying this principle in all our activities and published material. A copy of our equal opportunities policy statement *Access to assessment and qualifications* is available on the City & Guilds website.

### **Copyright**

The content of this document is, unless otherwise indicated, © The City and Guilds of London Institute 2007 and may not be copied, reproduced or distributed without prior written consent.

However, approved City & Guilds centres and learners studying for City & Guilds qualifications may photocopy this document free of charge and/or include a locked PDF version of it on centre intranets on the following conditions:

- centre staff may copy the material only for the purpose of teaching learners working towards a City & Guilds qualification, or for internal administration purposes
- learners may copy the material only for their own use when working towards a City & Guilds qualification
- the *Standard Copying Conditions* on the City & Guilds website.

Please note: National Occupational Standards are not © The City and Guilds of London Institute. Please check the conditions upon which they may be copied with the relevant Sector Skills Council.

#### **Publications**

City & Guilds publications are available on the City & Guilds website or from our Publications Sales department at the address below or by telephoning +44 (0)20 7294 2850 or faxing +44 (0)20 7294 3387.

Every effort has been made to ensure that the information contained in this publication is true and correct at the time of going to press. However, City & Guilds' products and services are subject to continuous development and improvement and the right is reserved to change products and services from time to time. City & Guilds cannot accept liability for loss or damage arising from the use of information in this publication.

**City & Guilds 1 Giltspur Street London EC1A 9DD T +44 (0)20 7294 2800 www.cityandguilds.com** 

**F +44 (0)20 7294 2400 enquiry@cityandguilds.com**

# **Contents**

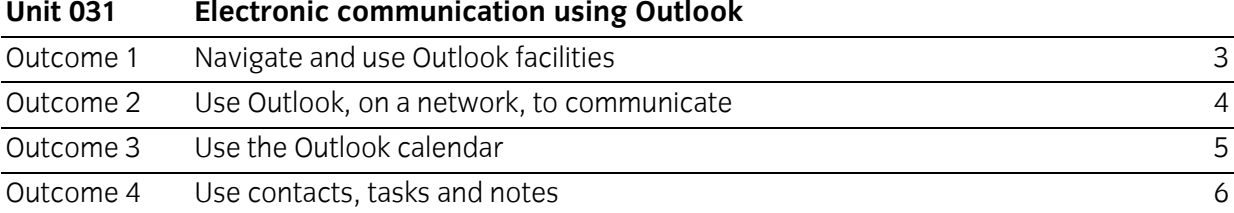

### **Rationale**

The aim of this unit is to provide candidates with an intermediate level of skills and knowledge to competently prepare for, and perform a variety of *communications related tasks* using Information and Communication Technologies (ICT). Candidates will develop a more demanding understanding of the Microsoft Outlook application and the operating system in everyday usage and the ability to work in a generally unsupervised role solving issues competently without direction.

### **Learning outcomes**

There are **four** outcomes to this unit. The candidate will be able to:

- Navigate and use Outlook facilities
- Use Outlook, on a network, to communicate
- Use the Outlook calendar
- Use contacts, tasks and notes

### **Guided learning hours**

It is recommended that 60 hours should be allocated for this unit. This may be on a full time or part time basis.

### **Connections with other qualifications**

This unit contributes towards the knowledge and understanding required for the following qualifications:

- N/SVQ in Customer Service, units o 201, 202, 203, 204 • ICS Customer Service Technical Certificate, units
	- o 1.1, 1.2, 1.3, 1.4, 1.5, 1.6
	- o 2.1, 2.4, 2.5, 2.7
	- o 3.3, 3.4, 3.5

### **Assessment and grading**

This unit will be assessed by an assignment covering practical skills.

<span id="page-4-0"></span>Outcome 1 Navigate and use Outlook facilities

### **Practical activities**

The candidate will be able to:

- 1 open the Microsoft Outlook application
- 2 use application based Help resources
- 3 move/copy items between folders
- 4 navigate between components
- 5 modify the Master Categories list
- 6 assign items to a category
- 7 sort information using categories
- 8 use the clipboard
- 9 customise menu and taskbars
- 10 create directories/folders
- 11 sort e-mail
- 12 set viewing options
- 13 archive e-mail messages
- 14 delete e-mail messages
- 15 filter a view
- 16 create and use Office documents inside Outlook
- 17 Close the Outlook application correctly.

<span id="page-5-0"></span>Outcome 2 Use Outlook, on a network, to communicate

### **Practical activities**

The candidate will be able to:

- 1 read e-mail
- 2 send e-mail
- 3 compose e-mail by entering text
- 4 print e-mail
- 5 address e-mail by entering text
- 6 forward, reply and recall e-mail
- 7 use address book to address e-mail
- 8 flag e-mail messages
- 9 navigate within e-mail messages
- 10 find e-mail messages
- 11 configure basic e-mail print options
- 12 work with attachments
- 13 add a signature
- 14 customise the look of e-mail
- 15 use e-mail templates (themes) to compose e-mail
- 16 integrate and use e-mail with other components

### **Underpinning knowledge**

The candidate will be able to:

- 1 explain the advantage of composing e-mail offline
- 2 explain the need to keep attachment files as small as possible

<span id="page-6-0"></span>Outcome 3 Use the Outlook calendar

### **Practical activities**

The candidate will be able to:

- 1 navigate within the calendar
- 2 schedule appointments and events
- 3 set reminders
- 4 print in calendar
- 5 schedule multiday events
- 6 configure calendar print options
- 7 customise the calendar view
- 8 schedule recurring appointments
- 9 add and remove meeting attendees
- 10 plan meetings involving others
- 11 save a personal or team calendar as a Web page
- 12 book office resources directly eg conference rooms
- 13 integrate calendar with other components.

### **Underpinning knowledge**

The candidate will be able to:

1 describe the difference between an appointment and an event.

<span id="page-7-0"></span>Outcome 4 Use contacts, tasks and notes

### **Practical activities**

The candidate will be able to:

- 1 create, edit and delete contacts
- 2 send contact information via e-mail
- 3 organise contacts by category
- 4 manually record an activity in a journal
- 5 link activities to a contact
- 6 sort contacts using fields
- 7 create and update one-time tasks
- 8 accept and decline tasks
- 9 organise tasks using categories
- 10 assign tasks to others
- 11 create tasks from other components
- 12 change the view for tasks
- 13 create and edit notes
- 14 organise and view notes
- 15 customise notes.

### **Underpinning knowledge**

The candidate will be able to:

1 describe the purpose of notes.

# **Unit record sheet**

Use this form to track your progress through this unit.

Tick the boxes when you have covered each outcome. When they are all ticked, you are ready to be assessed.

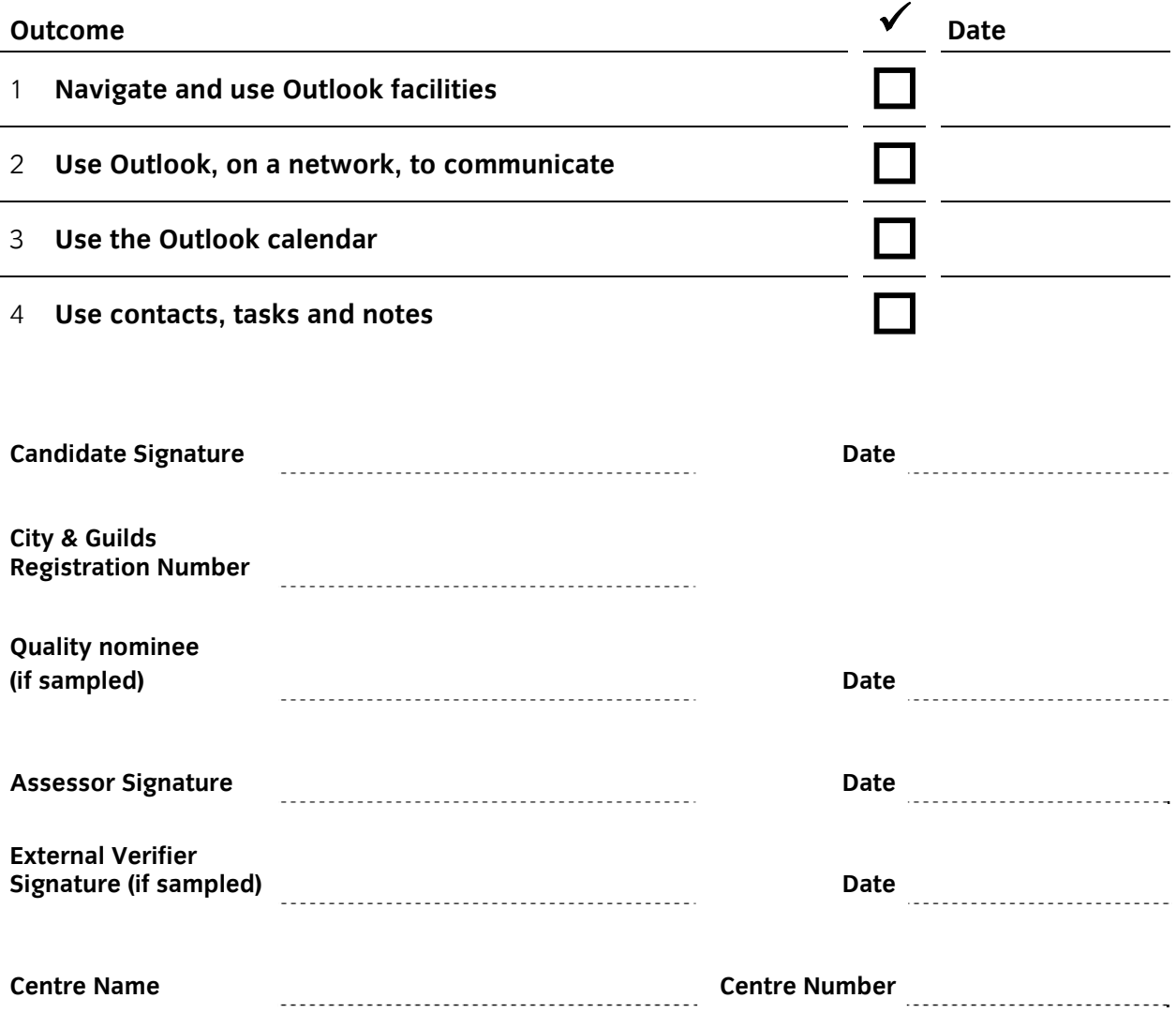

**Published by City & Guilds 1 Giltspur Street London EC1A 9DD T +44 (0)20 7294 2468 F +44 (0)20 7294 2400 [www.cityandguilds.com](http://www.cityandguilds.com/) www.cityandguilds.com/e-quals07** 

**City & Guilds is a registered charity established to promote education and training**